WinFlip Crack Free License Key 2022 [New]

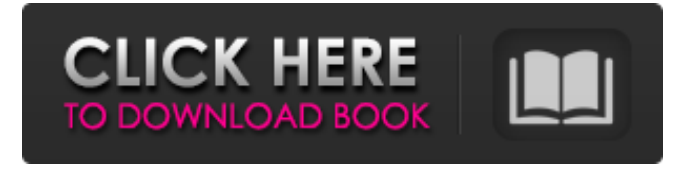

# **WinFlip Crack**

------------------- The Time is right to get serious about Windows! WinFlip Product Key is an easy-to-use utility that provides you with a 3D window stack, offering full-screen overlay for your Windows desktop. As easy as it sounds, it turns your desktop in a 3D environment, creating a "Flip effect" on your Windows desktop where applications are presented in a 3D sheet. All windows are available through the Flip 3D Toolbar, the application icon, the desktop or with the mouse. \* Do what the clock does - flip your screen to see how much time is on your screen, and even assign a different theme to a specific time. \* Free your screen from the usual desktop clutter - arrange your open windows using the panel, and directly pull them onto the screen to place them front and center. \* Overlay windows to track work - put your applications on the desktop so you always have a close view on them. \* Flip your windows - with the latest version of WinFlip Crack Free Download, you can directly use your mouse or the keyboard to run WinFlip Crack Mac FlipTool, the real 3D flip alternative. \* Extend your window screen with virtual desktops - take your multiple windows and place them side-

by-side to keep them all on the screen at the same time. Paint and SVG Tools including a virtual paint, vector graphics tool, paint, paste and command line based SVG tool. SVG, JPG, BMP, PDF, PNG or JAVA embedded SVG images. SVG, BMP and PDF export. JPG export. Scale, rotate, flip, transpose, move, mirror, crop and convert. Freemind by Mindflex is a mind mapping program that you can use to visualize ideas and information, manage projects, and create brainstorms. Freemind has a clean and efficient interface, and it's very stable. It's written in Java, and you can use it on any platform that has Java support. You can download a community version that has some features disabled to reduce system requirements. PowerShow.com is a leading presentation/slideshow sharing website. Whether your application is business, how-to, education, medicine, school, church, sales, marketing, online presence, politics, food, consumer or even social media, PowerShow.com is a great resource. And, best of all, most of its cool features are free and easy to use. You can use PowerShow.com to find

### **WinFlip With Product Key**

Flip 3D - Turn windows on the screen into a cube and switch between them with a mouse or with the keyboard Keyboard shortcuts: Alt + Tab: Switches between applications Ctrl + Tab: Switches between applications Alt + Space: Switches between applications Mouse gestures: Middle mouse button: Switches between applications Left button: Switches between applications Right button: Switches between applications Middle click: Flips a screen between applications Flip Flip 3D - Turn windows on the screen into a cube and switch between them with a mouse or with the keyboard Keyboard shortcuts: Alt + Tab: Switches between applications Ctrl + Tab: Switches between applications Alt + Space: Switches between applications Mouse gestures: Middle mouse button: Switches between applications Left button: Switches between applications Right button: Switches between applications Middle click: Flips a screen between applications Flip Flip's Ultimate: Control Flip speed & quality with just the mouse... Change the Flip render distance when using the mouse gesture. Preferences for Mouse gestures, Font settings, and more Flip Flip's ultimate - Best of all, is the ability to control

Flip speed and quality with just the mouse. And here is a screenshot of mouse gestures being enabled. Flip could be used with a touch-screen, but it would be difficult to see where to click. Flip's fastest and best Flip Flip could be used with a touch-screen, but would be difficult to see where to click. Flip Flip 3D - Turn windows on the screen into a cube and switch between them with a mouse or with the keyboard Keyboard shortcuts: Alt  $+$  Tab: Switches between applications Ctrl + Tab: Switches between applications Alt + Space: Switches between applications Mouse gestures: Middle mouse button: Switches between applications Left button: Switches between applications Right button: Switches between applications Middle click: Flips a screen between applications Flip Flip's Ultimate: Control Flip speed & quality with just the mouse... Change the Flip render distance when using the mouse gesture. Preferences for Mouse gestures, Font settings, and more Flip Flip's ultimate - Best of all, is the ability to control Flip speed and quality with just the mouse. You can also enable or disable Flip 3D in the preferences, so you may find it a convenient option for your use. b7e8fdf5c8

### **WinFlip Serial Key**

WinFlip is an innovative application that is able to switch your open windows in a 3D visual stack. It allows you to control its effect and change the settings by either using the Alt+Tab system keyboard shortcut or the mouse gestures, or by modifying some of the application's features, like the number of active windows, the number of visible windows on the screen, the middle mouse button and more. All in all, it's a great application that can help you in boosting your productivity, especially in the case that you use the Alt+Tab button often. WinFlip Main Features: + Quick Flip: Draw a circle on your desktop with your mouse to activate the quick flip feature. - Pick Desktop: Choose the edge of the desktop where to activate the quick flip feature, either left, right, top or bottom. + Acceleration: This feature could have a noticeable impact on your computer performance. Drop frames when you need to, but you can also lower texture quality and disable anti-aliasing to improve your PC's FPS. + Hot Keys: Set a custom hot key combination to control the quick flip feature. + Go Fullscreen: In this case, there will be no desktop and no taskbar shown. + Auto Centering: Set this feature to True to center the last active window on the screen. + Anti-Aliasing: You can turn off this effect to switch to the default 2D rendering mode. + Capture New Window: When you open a new window, WinFlip will save this new application in its own folder, so it will be easier to find later. + Themes: Pick between four different themes to enhance the 3D effect. + Mouse Gestures: Gestures for the quick flip feature (hand to hand, rotating, moving) + Palette: Click on the palette to change all the options of the application. + New Window Switcher: While your computer is on, click on the New Window Switcher application icon to create a new window switcher like WinFlip. + Reset Preferences: Click on the Reset Preferences button to get back to the default settings. + Logging: WinFlip will log some of its basic features, like: Launched apps  $#$  of windows Duration of the quick flip  $... +$  Language: Choose the language to use in the application. + Brand:

#### **What's New In?**

When the Windows ALT+TAB function is not enough for all your windows, you can use WinFlip. When you run WinFlip, all your open windows will be displayed in a 3D effect! WinFlip supports different 3D effects like shadows, 3D workspace and many many others. You can rotate and move the windows of different open apps with the keyboard. WinFlip is simple, intuitive and best-in-class for all your Windows requirements.Parasitic Diseases — Parasites Parasitic diseases parasites, most commonly refer to the species that are associated with or live within the host body — are a wide and diverse group of diseases, usually transmitted from one host to another, by direct contact (blood transfusion), ingestion, or vector-borne. Parasites are often transmitted by an intermediate host, which is a non-parasitic organism that is eaten by one of the hosts in the process of feeding on a toxic meal. For example, tapeworms use snails as their intermediate hosts. Parasites can be found in all parts of the body, although some are not harmful. Some of these potentially harmful parasites also are important beneficial parasites in nature. Parasites that are not harmful to the host, such as the ameba, are necessary for maintaining the ecosystem of the environment. Parasites can be classified according to how the host is affected, and these groups are called:Real Girl and Her Pseudo Mom There's a string of other claims about Amber not being Amber. Notice the lack of any real evidence. All we have is a story that is already suspicious to begin with. Amber set up an Instagram account that she used to keep her fans up to date, and she shared the account with her mom. Despite there being 6 accounts under the name Amber, only 1 has made claims of abuse. The other 5 have made only one claim that was quite suspicious. One such claim was of rape. However, he never saw any evidence. Not to mention, there is nothing wrong with her. Now we have a site which promotes a story that there is no pictures or evidence of anything wrong with Amber. What it has produced are stories based on nothing but lies. The Real Mom is the best online journal ever created. An online journal that can be used at any time for any reason. The best online journal ever created can be accessed from any

## **System Requirements:**

Mac OS X Version: 10.9 or Later Memory: 2GB CPU: Intel Core 2 Duo @ 2.66GHz GPU: NVIDIA GeForce GTX 750 or AMD Radeon HD7750 Storage: 20GB Screenshots: What's New in 1.0: Improved Compatible with Mac OS X Version: 10.9 Incompatibility with Windows and Linux: Fixed Incompatibility with CPU: Fixed Display system more accurately Fix the problem of too high score

[http://pacificgoods.net/wp](http://pacificgoods.net/wp-content/uploads/2022/07/XBMC_Navigation_Crack__Free.pdf)[content/uploads/2022/07/XBMC\\_Navigation\\_Crack\\_\\_Free.pdf](http://pacificgoods.net/wp-content/uploads/2022/07/XBMC_Navigation_Crack__Free.pdf) [https://lustrousmane.com/spherical-panorama-flash-internet-publisher-crack](https://lustrousmane.com/spherical-panorama-flash-internet-publisher-crack-with-license-key-free-3264bit/)[with-license-key-free-3264bit/](https://lustrousmane.com/spherical-panorama-flash-internet-publisher-crack-with-license-key-free-3264bit/) [http://www.rti-evaluation.org/asus-lifeframe3-crack-activation-code-with-keygen](http://www.rti-evaluation.org/asus-lifeframe3-crack-activation-code-with-keygen-free-download-2022/)[free-download-2022/](http://www.rti-evaluation.org/asus-lifeframe3-crack-activation-code-with-keygen-free-download-2022/) [https://luxvideo.tv/2022/07/04/mv-agusta-f4-windows-7-theme-crack-with-serial](https://luxvideo.tv/2022/07/04/mv-agusta-f4-windows-7-theme-crack-with-serial-key-free-download-latest-2022/)[key-free-download-latest-2022/](https://luxvideo.tv/2022/07/04/mv-agusta-f4-windows-7-theme-crack-with-serial-key-free-download-latest-2022/) [https://www.realteqs.com/teqsplus/upload/files/2022/07/HxF3LmRpsohgLEJdoHs](https://www.realteqs.com/teqsplus/upload/files/2022/07/HxF3LmRpsohgLEJdoHsM_04_1a39bce5075b7dadaa6191061afd2553_file.pdf) [M\\_04\\_1a39bce5075b7dadaa6191061afd2553\\_file.pdf](https://www.realteqs.com/teqsplus/upload/files/2022/07/HxF3LmRpsohgLEJdoHsM_04_1a39bce5075b7dadaa6191061afd2553_file.pdf) <http://tlcme.org/?p=9117> <http://epicphotosbyjohn.com/?p=19220> <https://burewalaclassified.com/advert/keyrocket-1-1-0-7472/> <https://videomoocs.com/blog/index.php?entryid=4741> <http://uggla.academy/elearn/blog/index.php?entryid=3495> <https://yachay.unat.edu.pe/blog/index.php?entryid=8798> [https://farmaciacortesi.it/merak-log-analyzer-crack-with-serial-key](https://farmaciacortesi.it/merak-log-analyzer-crack-with-serial-key-x64-final-2022/)[x64-final-2022/](https://farmaciacortesi.it/merak-log-analyzer-crack-with-serial-key-x64-final-2022/) [https://www.infoslovakia.sk/wp-content/uploads/2022/07/LanDiscovery\\_Crack\\_\\_\\_](https://www.infoslovakia.sk/wp-content/uploads/2022/07/LanDiscovery_Crack___Activation_Key_Free_3264bit.pdf) Activation Key Free 3264bit.pdf <https://instafede.com/fs-inspect-license-key-for-pc/> [https://mohacsihasznos.hu/advert/window-detective-0-11-0-crack-incl-product](https://mohacsihasznos.hu/advert/window-detective-0-11-0-crack-incl-product-key-free-mac-win-april-2022/)[key-free-mac-win-april-2022/](https://mohacsihasznos.hu/advert/window-detective-0-11-0-crack-incl-product-key-free-mac-win-april-2022/)

<https://enricmcatala.com/save-message-2-61-crack-free-3264bit-latest/> [https://socialtak.net/upload/files/2022/07/J8gfb9RDfyIQvuhIXCsN\\_04\\_1a39bce50](https://socialtak.net/upload/files/2022/07/J8gfb9RDfyIQvuhIXCsN_04_1a39bce5075b7dadaa6191061afd2553_file.pdf) [75b7dadaa6191061afd2553\\_file.pdf](https://socialtak.net/upload/files/2022/07/J8gfb9RDfyIQvuhIXCsN_04_1a39bce5075b7dadaa6191061afd2553_file.pdf) <https://fairosport.com/bodbot-download-for-pc-final-2022/> <http://www.giffa.ru/who/linkury-smartbar-license-key-full-3264bit/> <http://barrillos.org/2022/07/04/tag-rename-free-license-key-free-for-windows/>